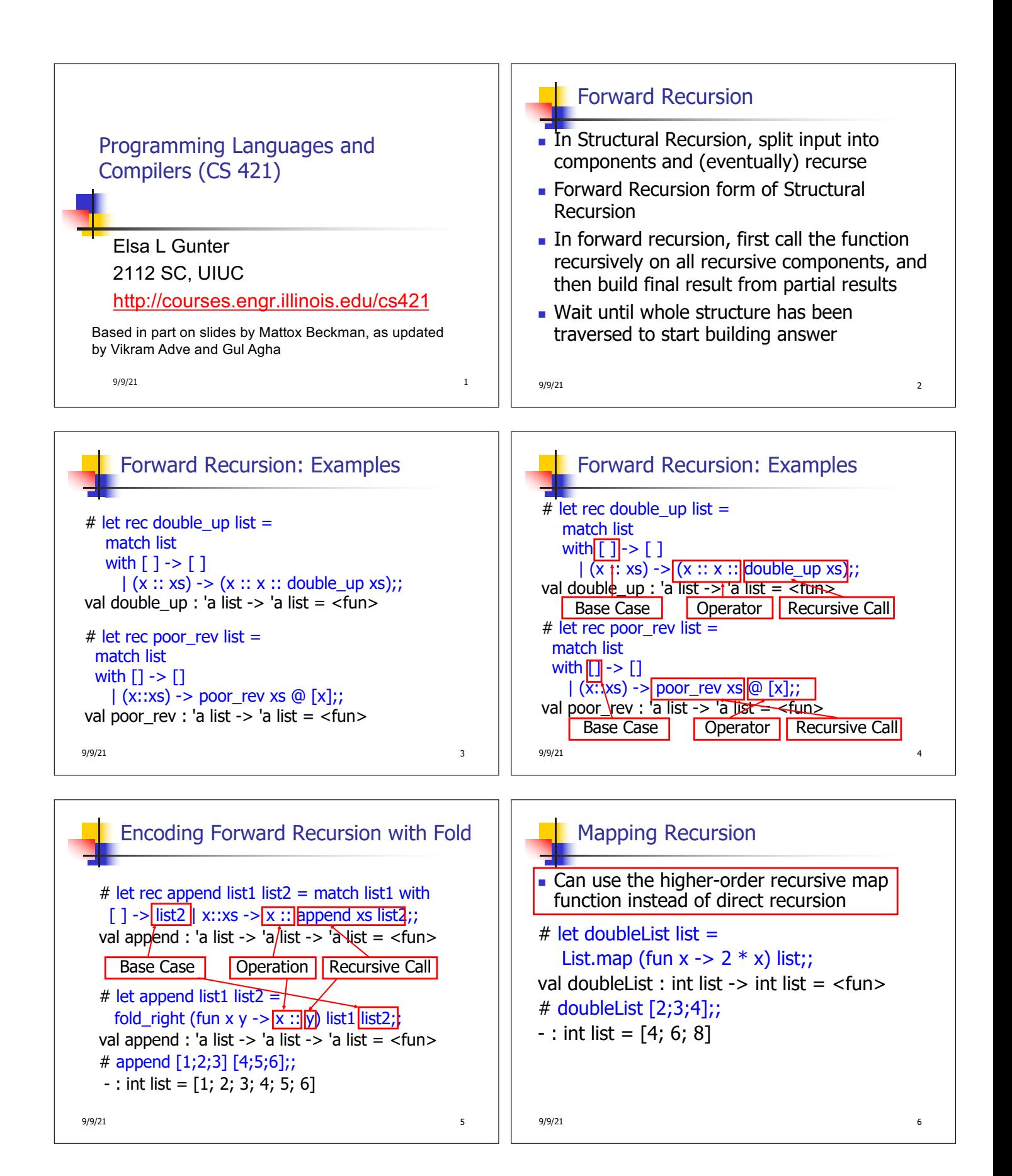

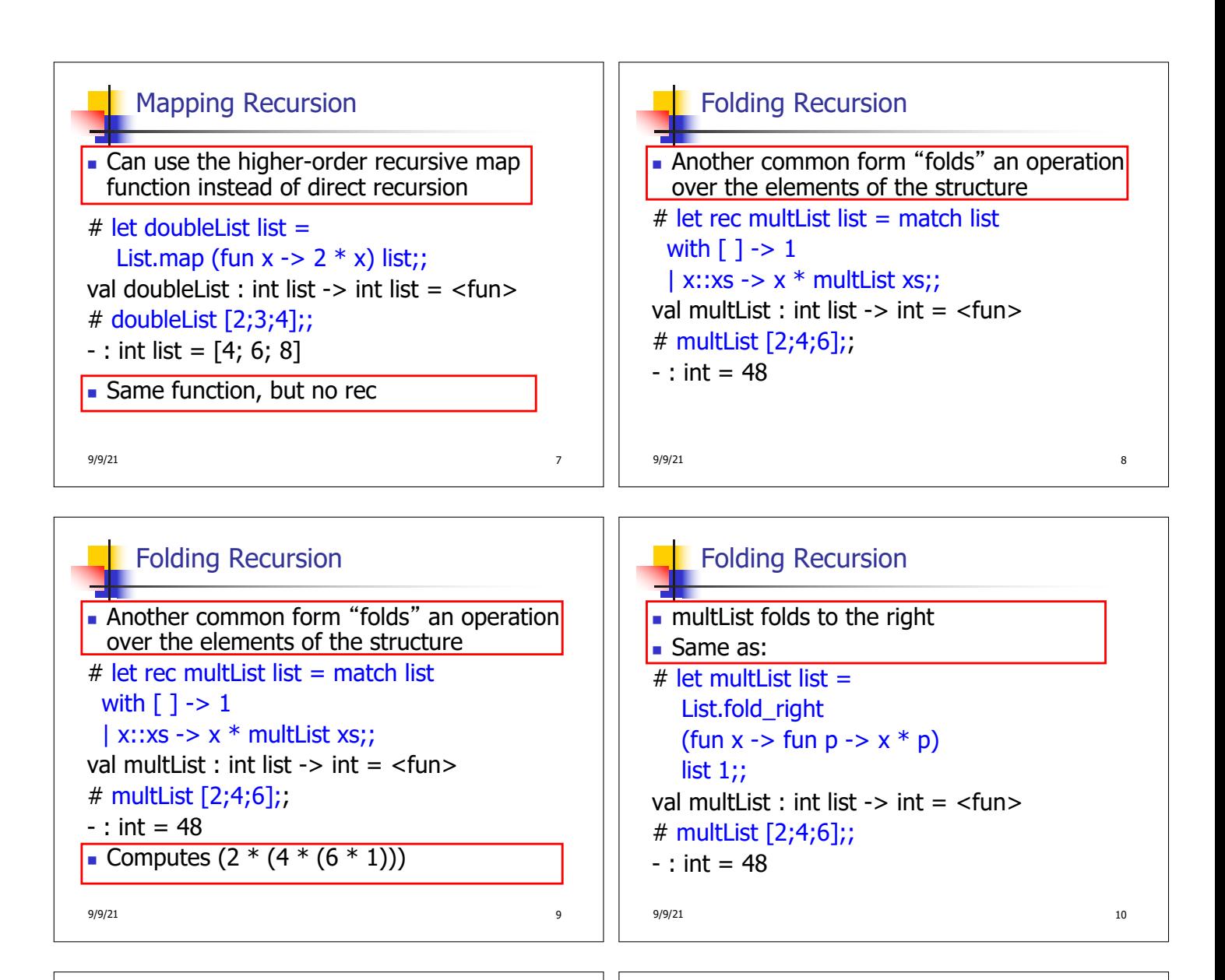

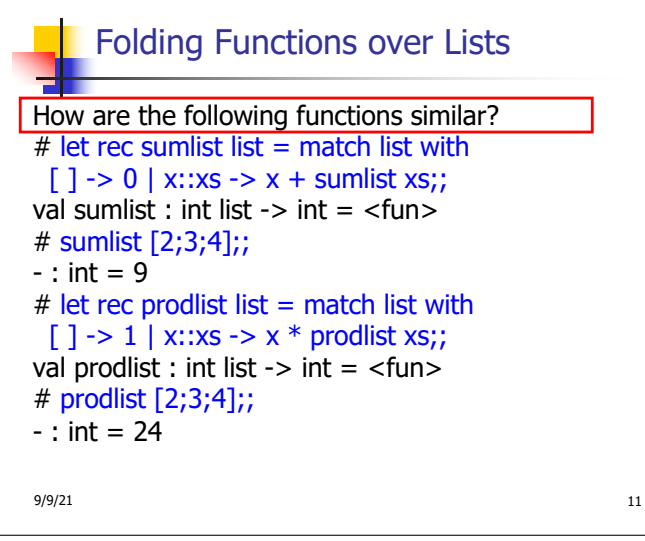

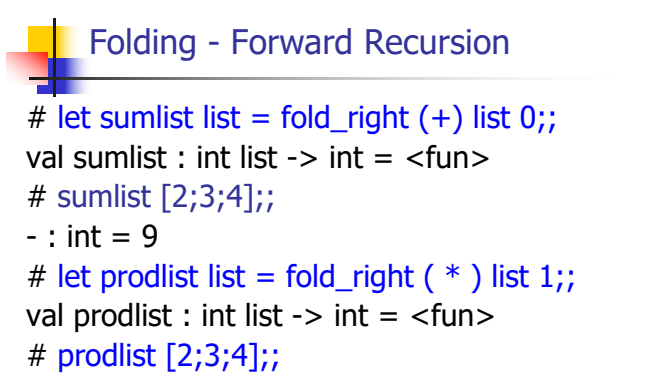

 $\cdot$  : int = 24

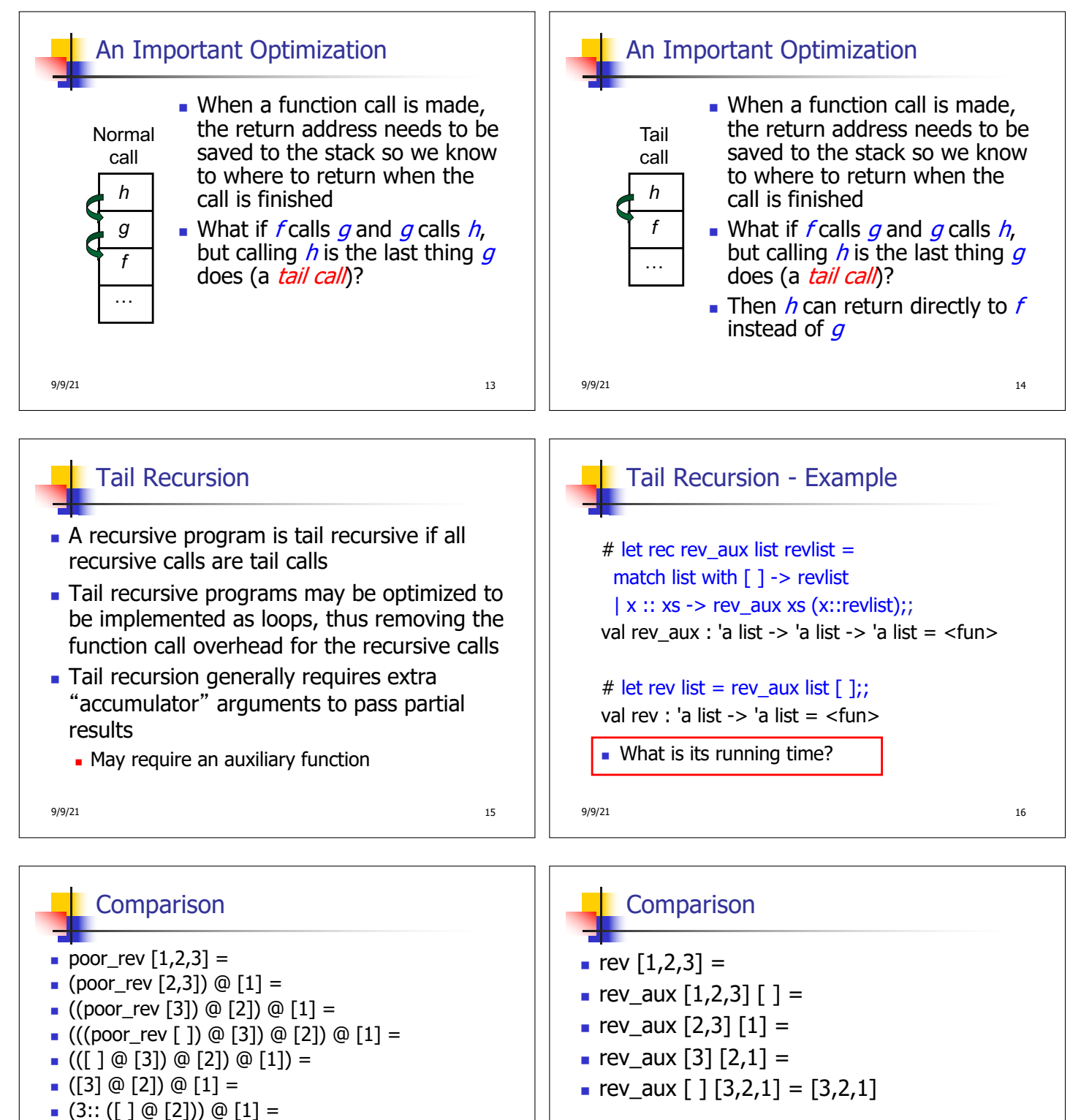

 $[3,2] \circ [1] =$ 

- $\bullet$  3 :: ([2]  $\circledcirc$  [1]) =
- $\bullet$  3 :: (2:: ([ ]  $\circledcirc$  [1])) = [3, 2, 1]

9/9/21 22

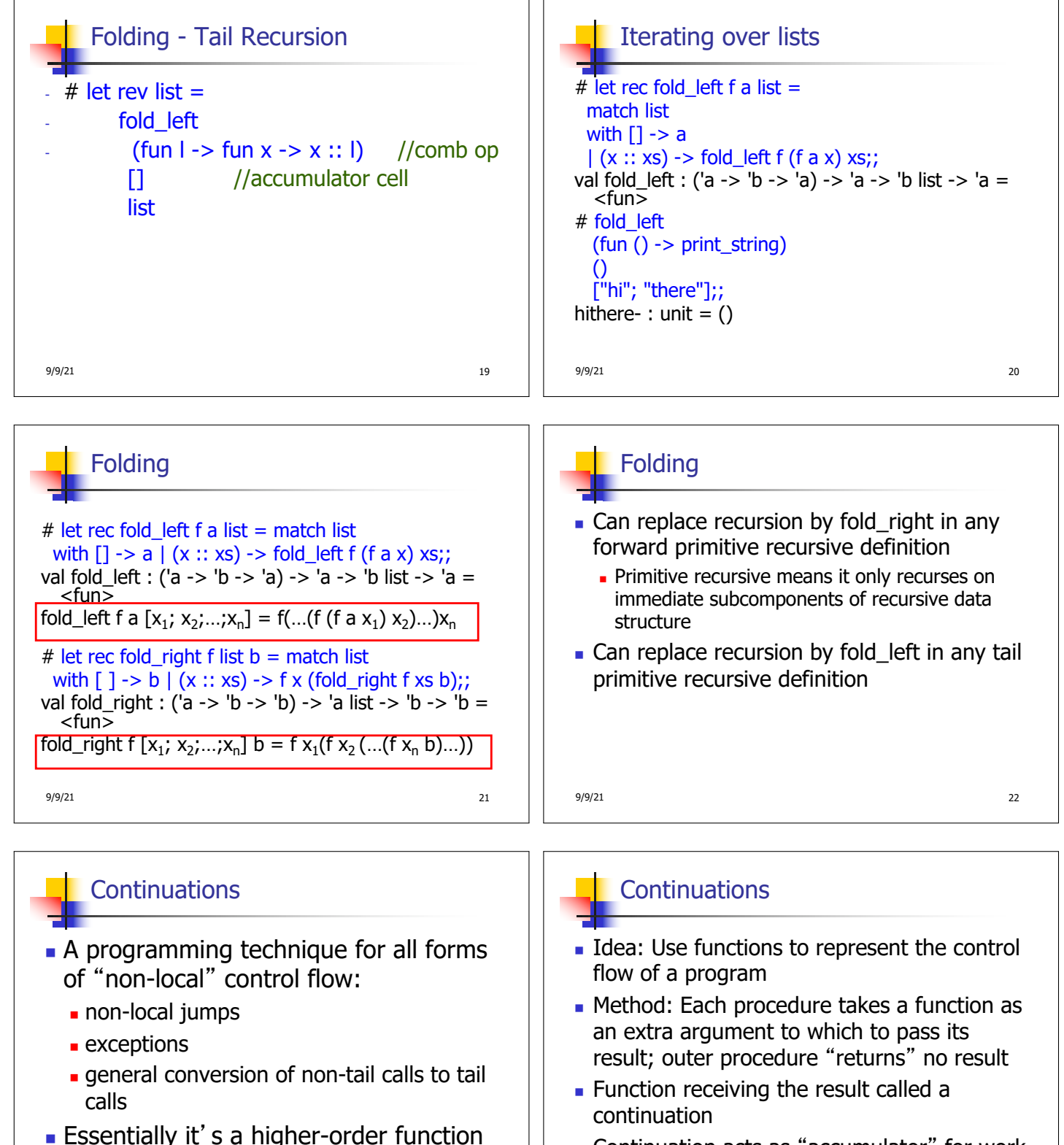

■ Continuation acts as "accumulator" for work still to be done

9/9/21 23

version of GOTO

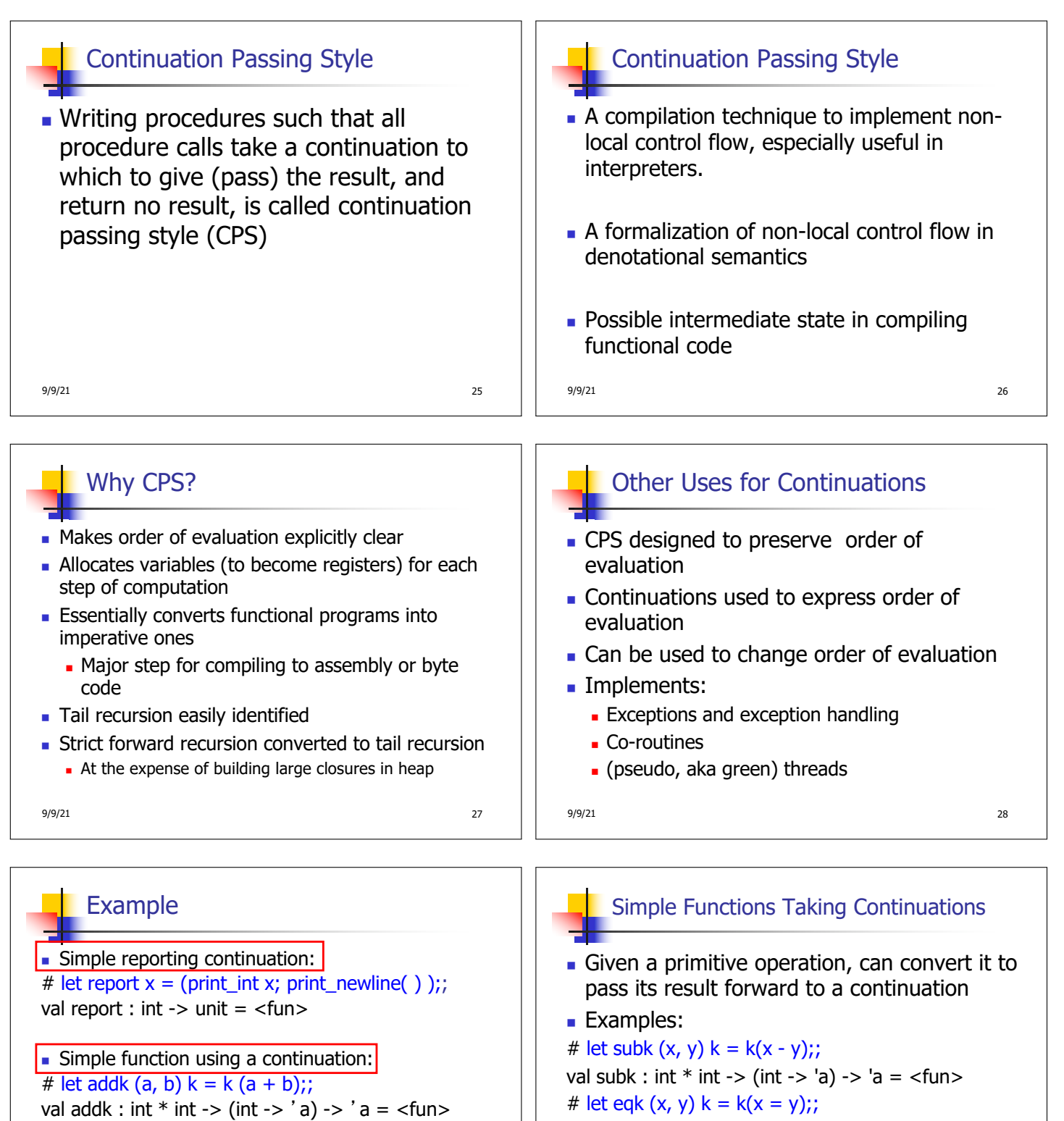

# addk (22, 20) report;; 2

 $-$  : unit =  $()$ 

9/9/21 29

val eqk : 'a  $*$  'a -> (bool -> 'b) -> 'b = <fun> # let timesk  $(x, y)$  k = k $(x * y)$ ;; val timesk : int  $*$  int  $\rightarrow$  (int  $\rightarrow$  'a)  $\rightarrow$  'a =  $\lt$  fun $>$  $9/9/21$  30

![](_page_5_Figure_0.jpeg)

9/9/21 35

![](_page_6_Figure_0.jpeg)

![](_page_7_Figure_0.jpeg)

9/9/21 47

![](_page_8_Figure_0.jpeg)

9/9/21 53

![](_page_9_Figure_0.jpeg)

## CPS Transformation

- $\blacksquare$  Step 3: Pass the current continuation to every function call in tail position
	- n return f arg  $\Rightarrow$  f arg k
	- The function "isn't going to return," so we need to tell it where to put the result.

## CPS Transformation

- **Example 1: Each function call not in tail position needs** to be converted to take a new continuation (containing the old continuation as appropriate)
	- **n** return op (f arg)  $\Rightarrow$  f arg (fun r -> k(op r))
	- op represents a primitive operation
	- **n** return f(g arg)  $\Rightarrow$  g arg (fun r-> f r k)

9/9/21 59

![](_page_10_Figure_0.jpeg)

- When an exception is raised
	- The current computation is aborted
	- **Control is "thrown" back up the call** stack until a matching handler is found
	- **All the intermediate calls waiting for a** return values are thrown away

9/9/21 66 # let multkp  $(m, n)$  k = let  $r = m * n$  in (print\_string "product result: "; print\_int r; print\_string "\n";  $k r$ );; val multkp : int ( int  $\rightarrow$  (int  $\rightarrow$  'a)  $\rightarrow$  'a = <fun>

![](_page_11_Picture_77.jpeg)

 $\overline{1}$